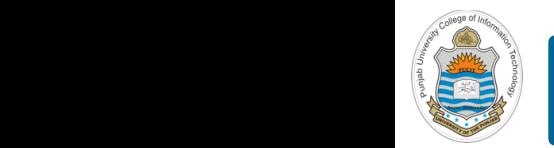

#### **Computer Organization & Assembly Language Programming**  $\sim$  multiplex, using an instruction register  $\sim$

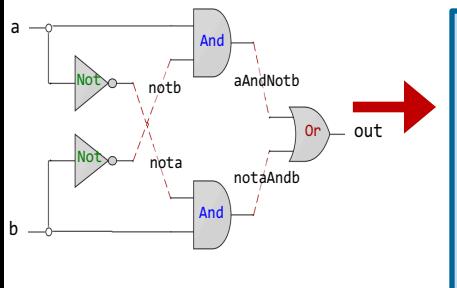

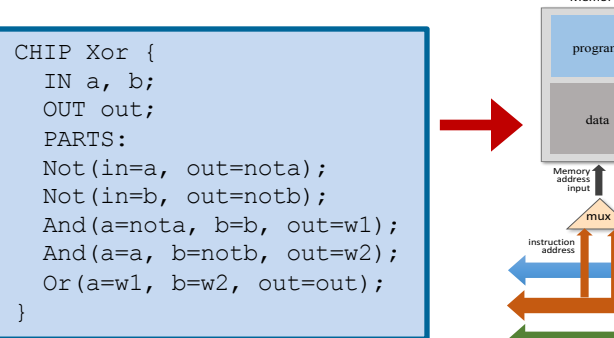

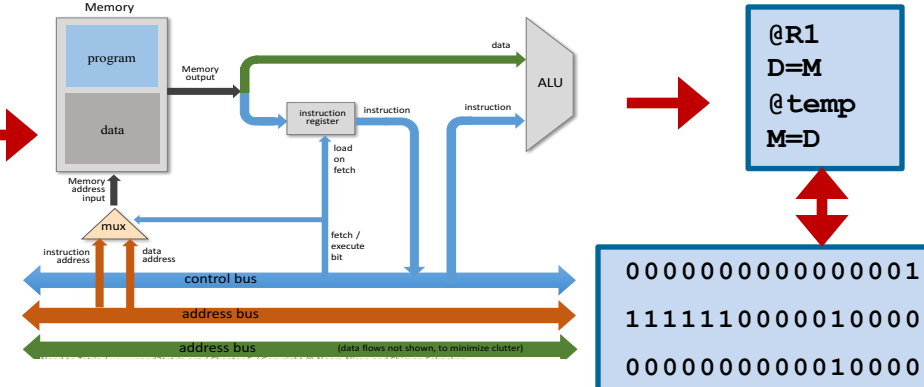

**1110001100001000**

### **Lecture # 39**

### **Control Instructions - I**

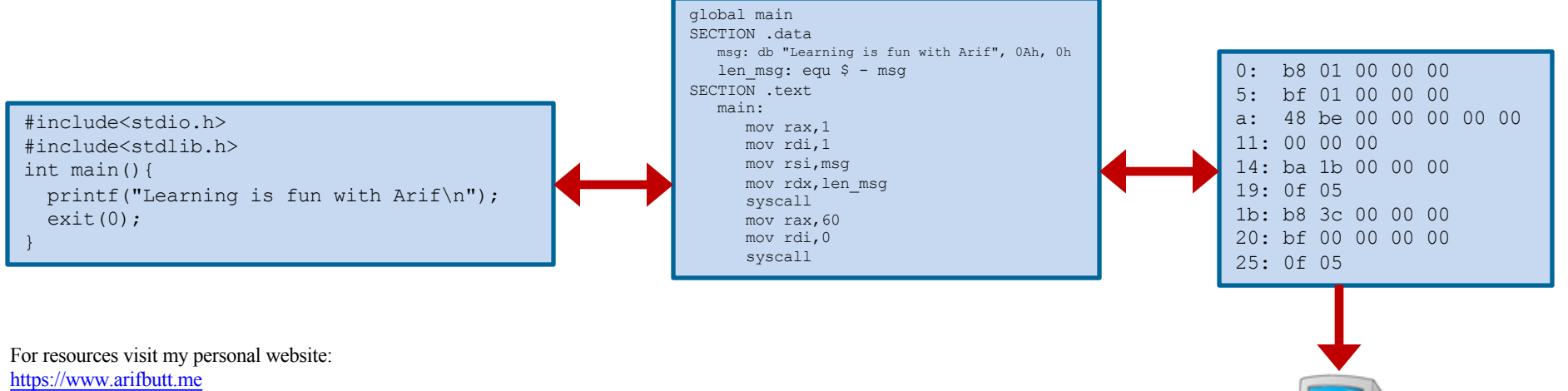

and course bitbucket repository: https://bitbucket.org/arifpucit/coal-repo

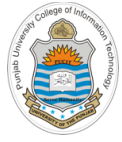

# **Today's Agenda**

- Recap: x86-64 Registers, Tool Chain & Instructions
- Control of Flow of Program Execution
- Unconditional Jump Instruction (**JMP**)
	- Demo (*uncondjump1.nasm*)
	- Demo (*uncondjump2.nasm*)
- Conditional Jump Instructions (**Jcc**)
	- Demo (*condjump1.nasm*)
	- Demo (*condjump2.nasm*)
	- Demo (*condjump3.nasm*)
	- Demo (*condjump4.nasm*)
	- Demo (*condjump5.nasm*)

**https://software.intel.com/sites/default/files/managed/39/c5/325462-sdm-vol-1-2abcd-3abcd.pdf**

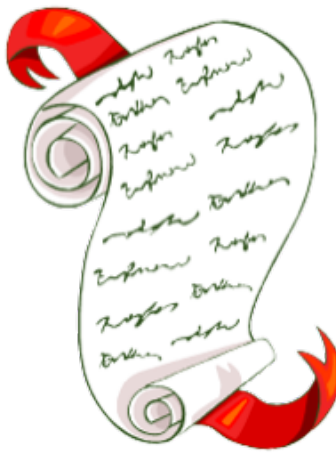

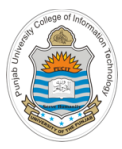

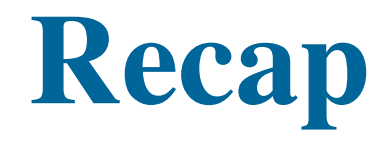

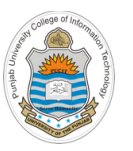

## **Review: x86-64 Register Set**

#### **General Purpose Registers**

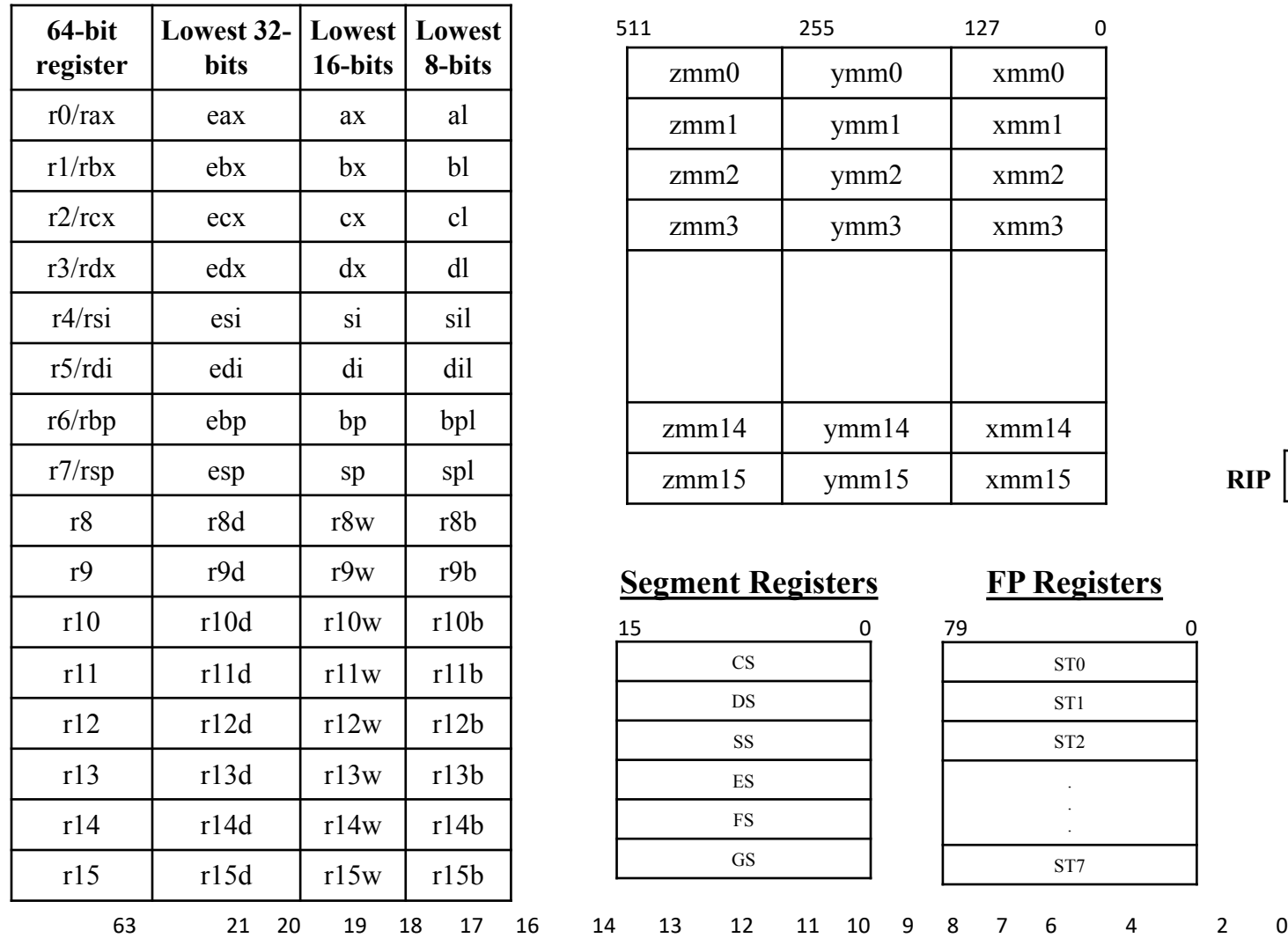

#### **SSE Media Registers**

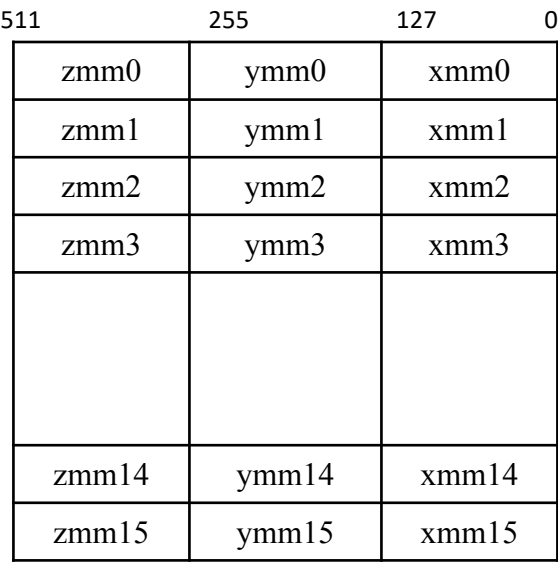

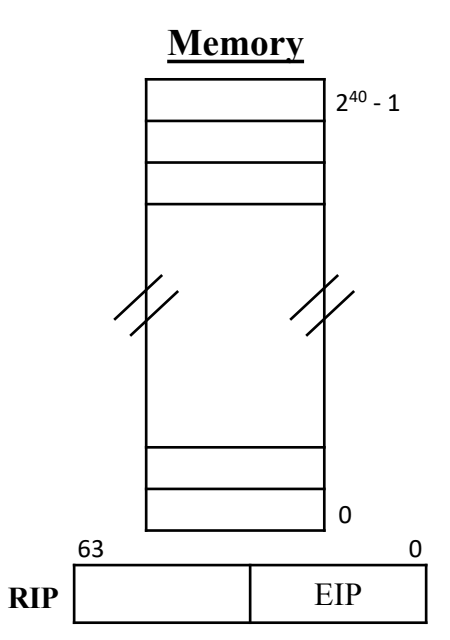

#### **Segment Registers**

- ID VIP VIF AC VM RF - NT IOP1 IOP0 OF DF IF TF SF ZF - AF - PF - CF

#### **FP Registers**

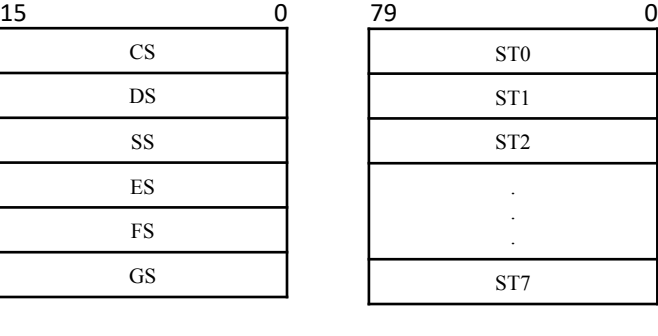

**RFLAGS**

# **Review: x86-64 Tool Chain**

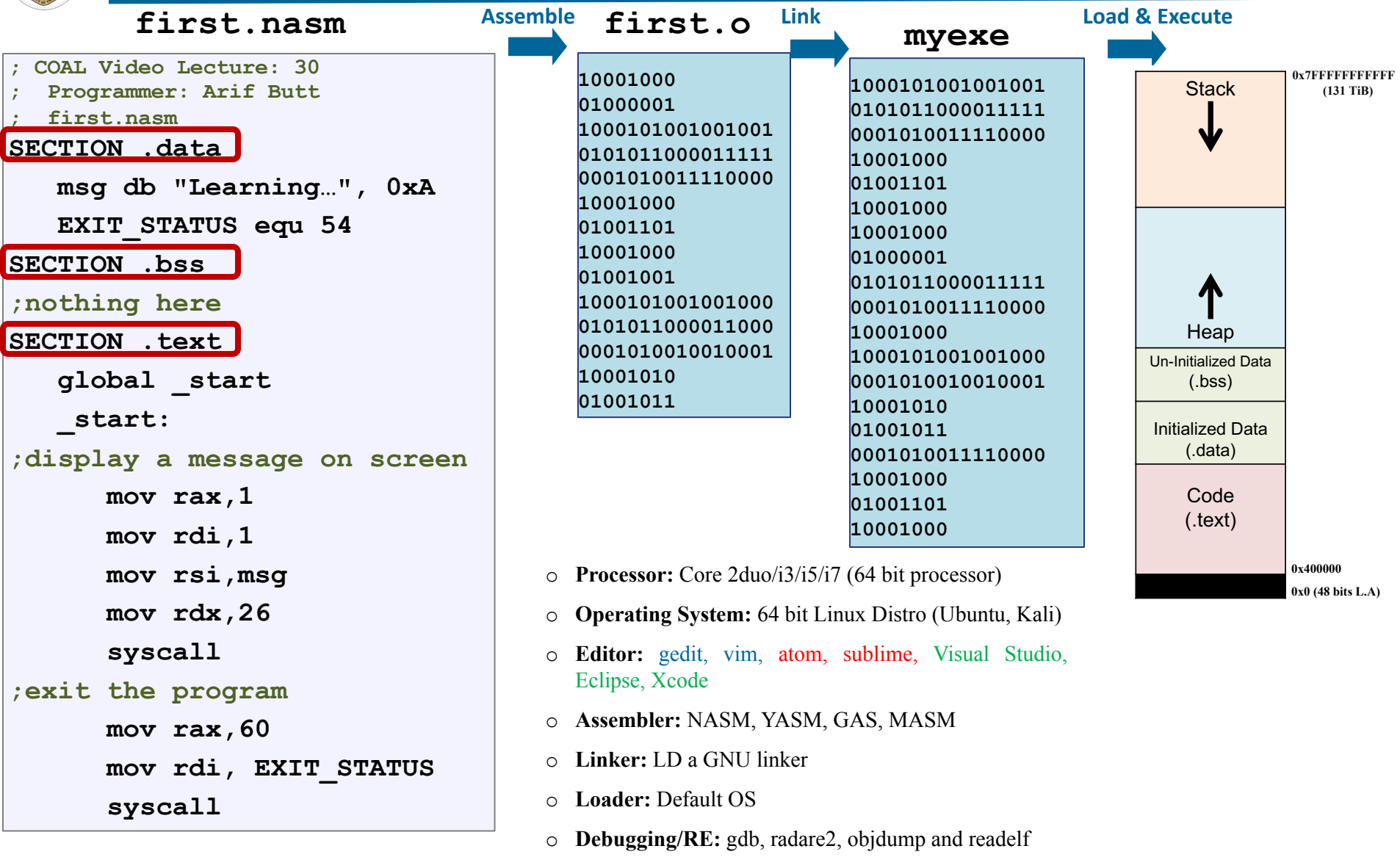

#### <sup>5</sup> Instructor: Muhammad Arif Butt, Ph.D.

Code  $\overline{\phantom{a}}$ 

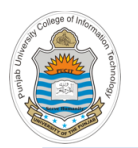

### **Review: Categories of x86-64 Instructions**

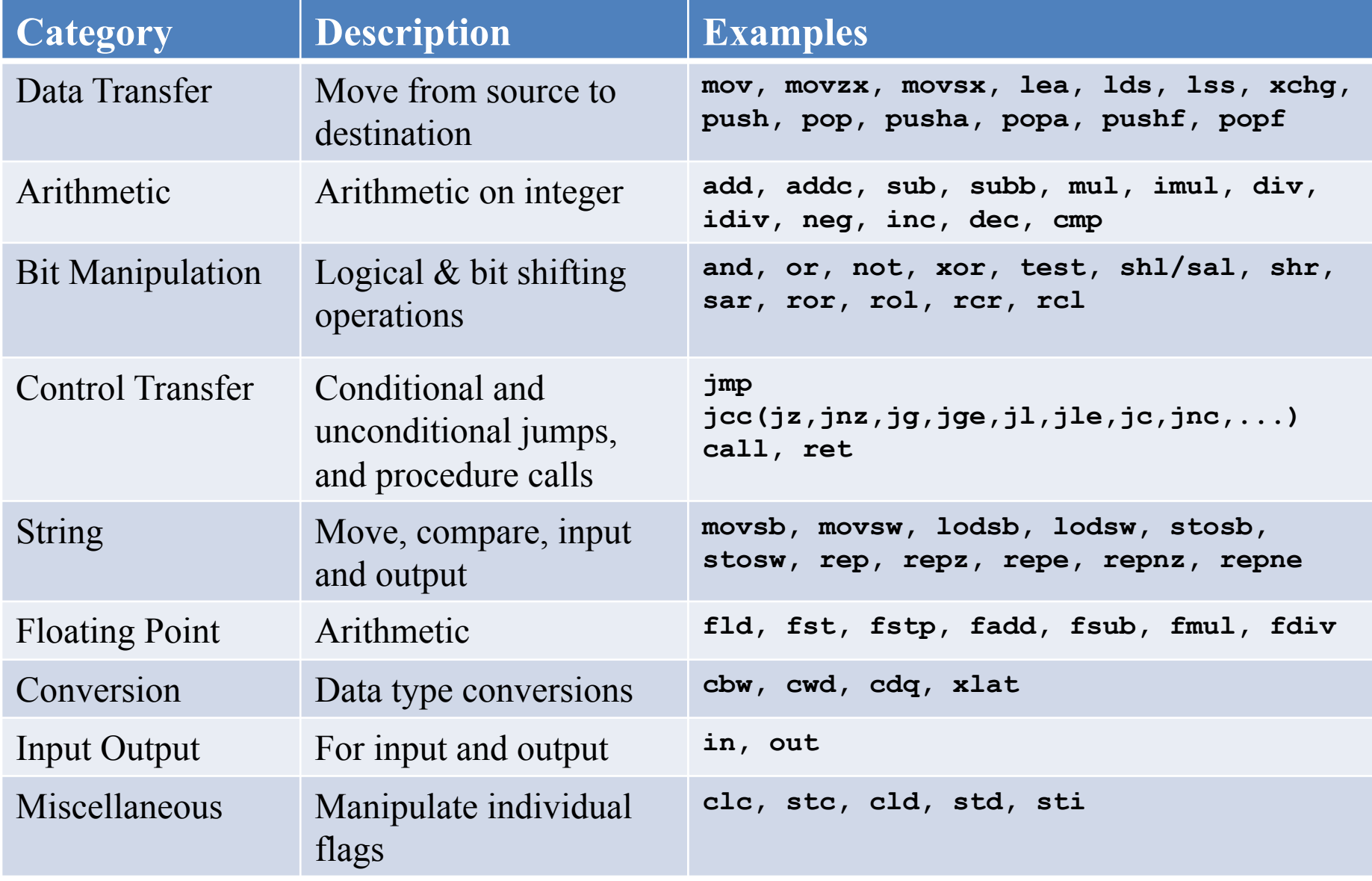

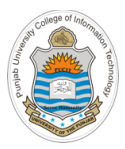

# **Control of Flow**

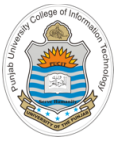

# **Control of Flow of Program Execution**

- The execution of every program starts from the label named **\_start**, that define the initial program entry point. All code runs from top to bottom by default and the direction a program flows is called program flow
- The instruction pointer (RIP) register holds the address of the next instruction to be executed. After each instruction it is incremented by the instruction size (suppose 1 byte), thus making the control flow naturally flow from top to bottom
- X86-64 control instructions are used to alter the flow of execution of a program based on some event/calculation/comparison
- **Types:**
	- o **Unconditional jump: JMP <label>**
	- o **Conditional jump: Jcc <label>**
	- o **Procedure Call: CALL <label> & RET**

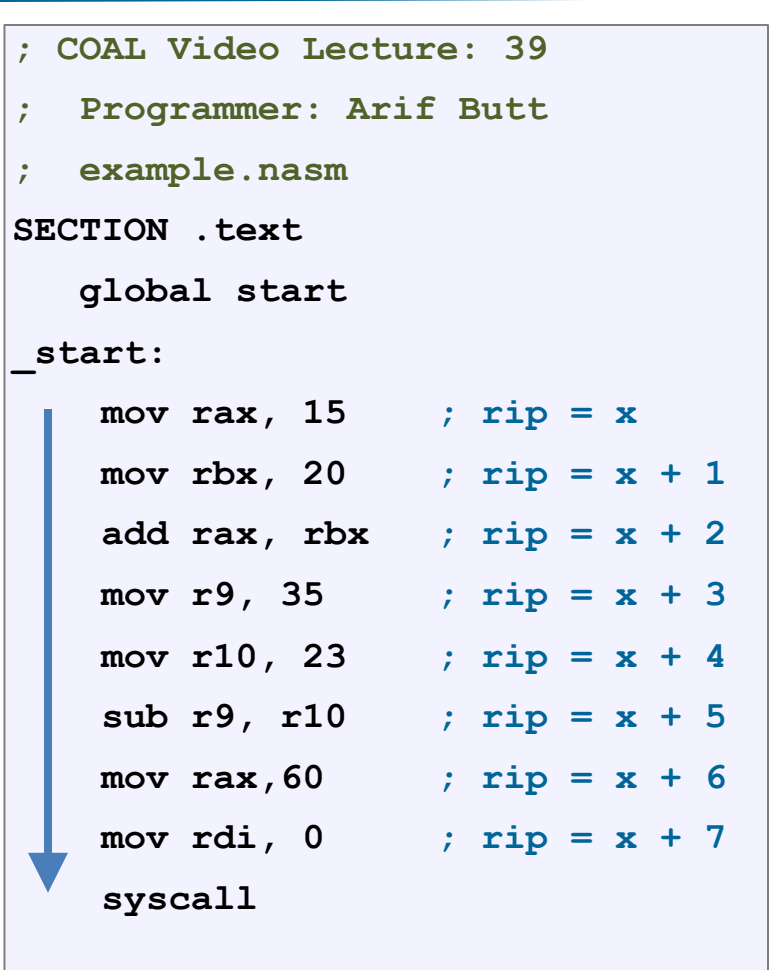

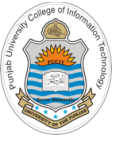

# **Unconditional JUMP Instruction**

- **Format: JMP destination**
- **Operation:** Transfers program control to a different location in the instruction stream (unconditionally). The destination operand specifies the address of the instruction being jumped to
- **Operand:** Destination operand is normally a label, i.e., a memory address pointing to some instruction. But can also be a register or immediate value
- **Types:**
	- o **Short jump:** A jump where the jump range is limited to -128 to +127 from the current RIP value. (CS do not change)
	- o **Near jump:** A jump within the current code segment. (CS do not change)
	- o **Far jump:** A jump to an instruction located in a different segment than the current code segment
	- o **Task switch:** A jump to an instruction located in different task

```
; COAL Video Lecture: 39
  ; Programmer: Arif Butt
  ; uncondjump1.nasm
SECTION .data 
  msg1 db "Study COAL", 0xA 
   len_msg1 equ $ - msg1 
  msg2 db "Play Cricket", 0xA 
   len_msg2 equ $ - msg2 
SECTION .text 
   global _start 
_start: 
  mov rax, 1 
  mov rdi, 1 
  mov rsi, msg1 
  mov rdx, len_msg1 
   syscall
   JMP _end 
  mov rax, 1 
  mov rdi, 1 
  mov rsi, msg2 
  mov rdx, len_msg2 
   syscall
_end: 
  mov rax, 60 
  mov rdi, 0 
   syscall
```
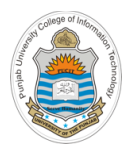

### **Assembling & Executing x86-64 Program**

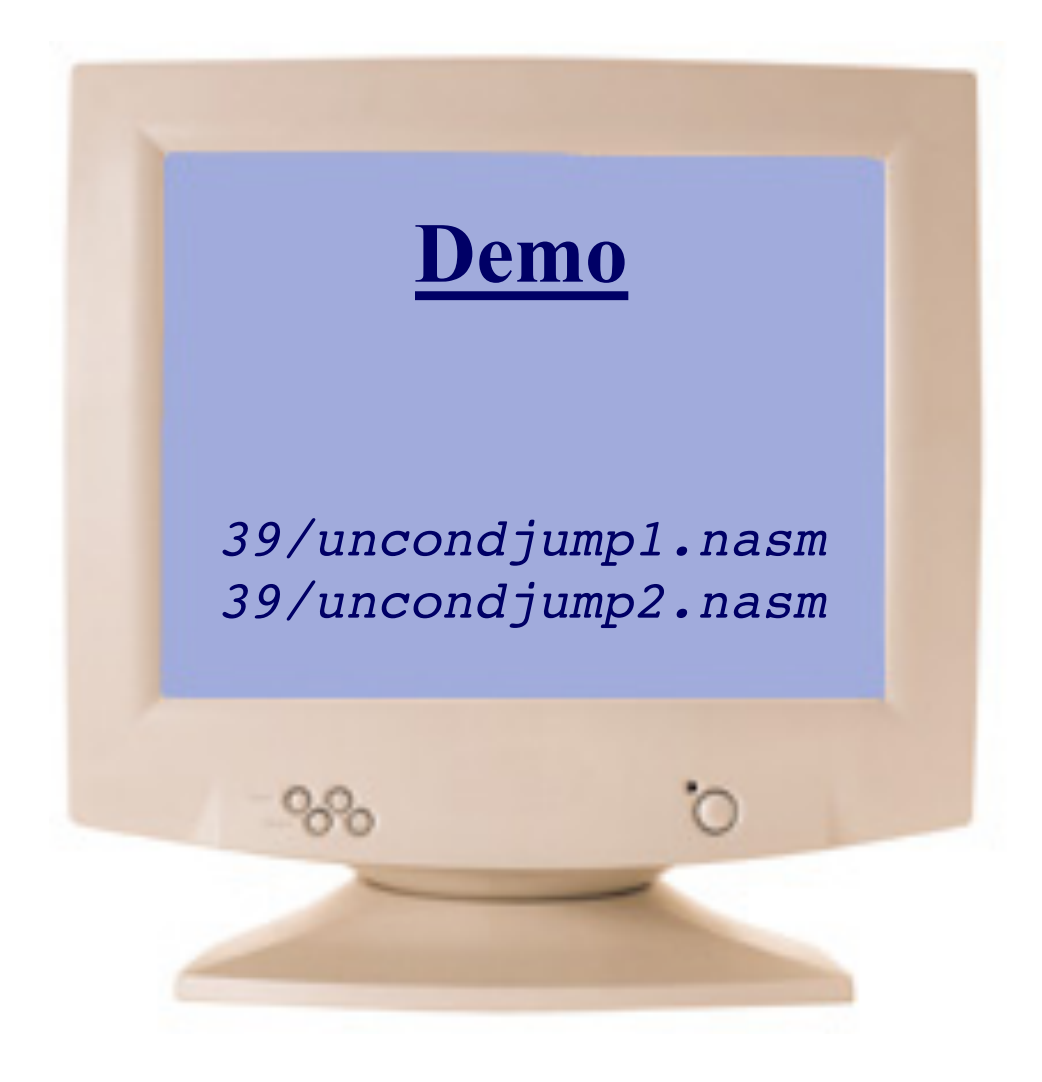

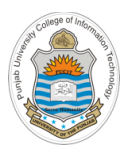

### **Jcc destination**

- If the condition code (cc) is **true**, the next instruction to be executed is the one at the destination (which is the address of the instruction being jumped to, can be a label, a register or immediate value)
- If the condition code (cc) is **false**, the instruction following the **Jcc** instruction gets executed
- To implement a conditional jump, the CPU looks at **one or more** status flags (CF, ZF, OF, PF, and SF), that are set by last instruction executed by the processor
- Conditional Jump instructions are further categorized into two types:
	- o Unsigned Jumps (operate on ZF, and CF)
	- o Signed Jumps (operate on ZF, SF, and OF)
- Most of assembly programmers use the **cmp** instruction before using the conditional jump

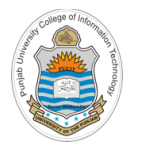

### **Recap: CMP Instruction**

### **CMP operand1, operand2**

- The **cmp** instruction subtracts the second operand from first operand, no operand is modified, however the flags (AF, CF, OF, PF, SF, ZF) are set according to the result
- First operand can be a register or memory, while the second operand can be an immediate value as well

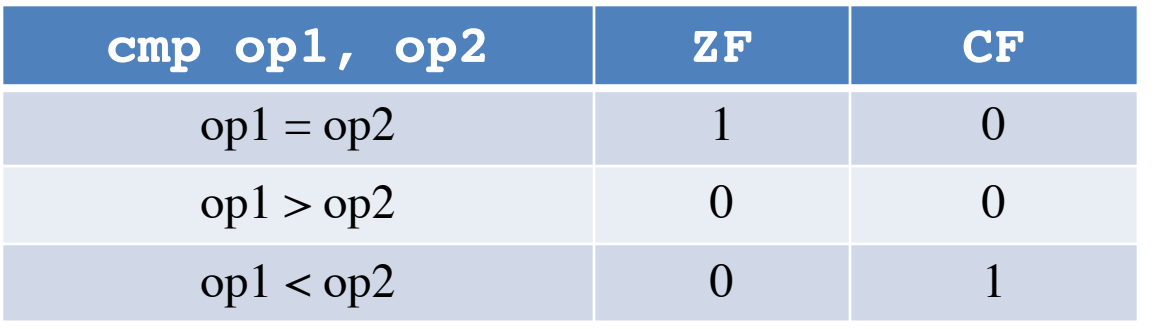

#### Example:

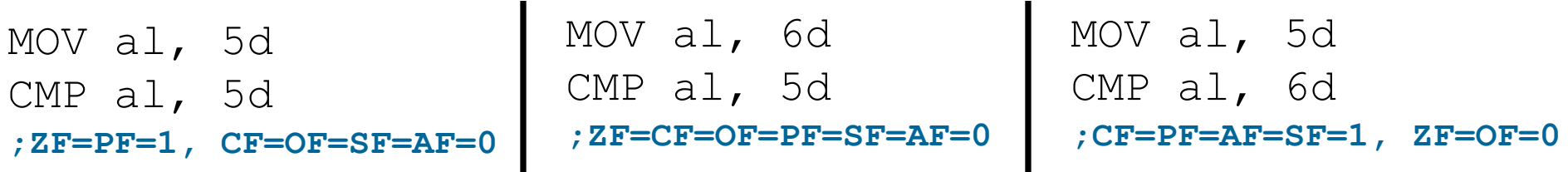

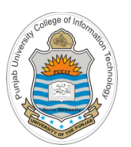

## **Conditional JUMP Instructions (cont…)**

**cmp op1, op2 Jcc <label>**

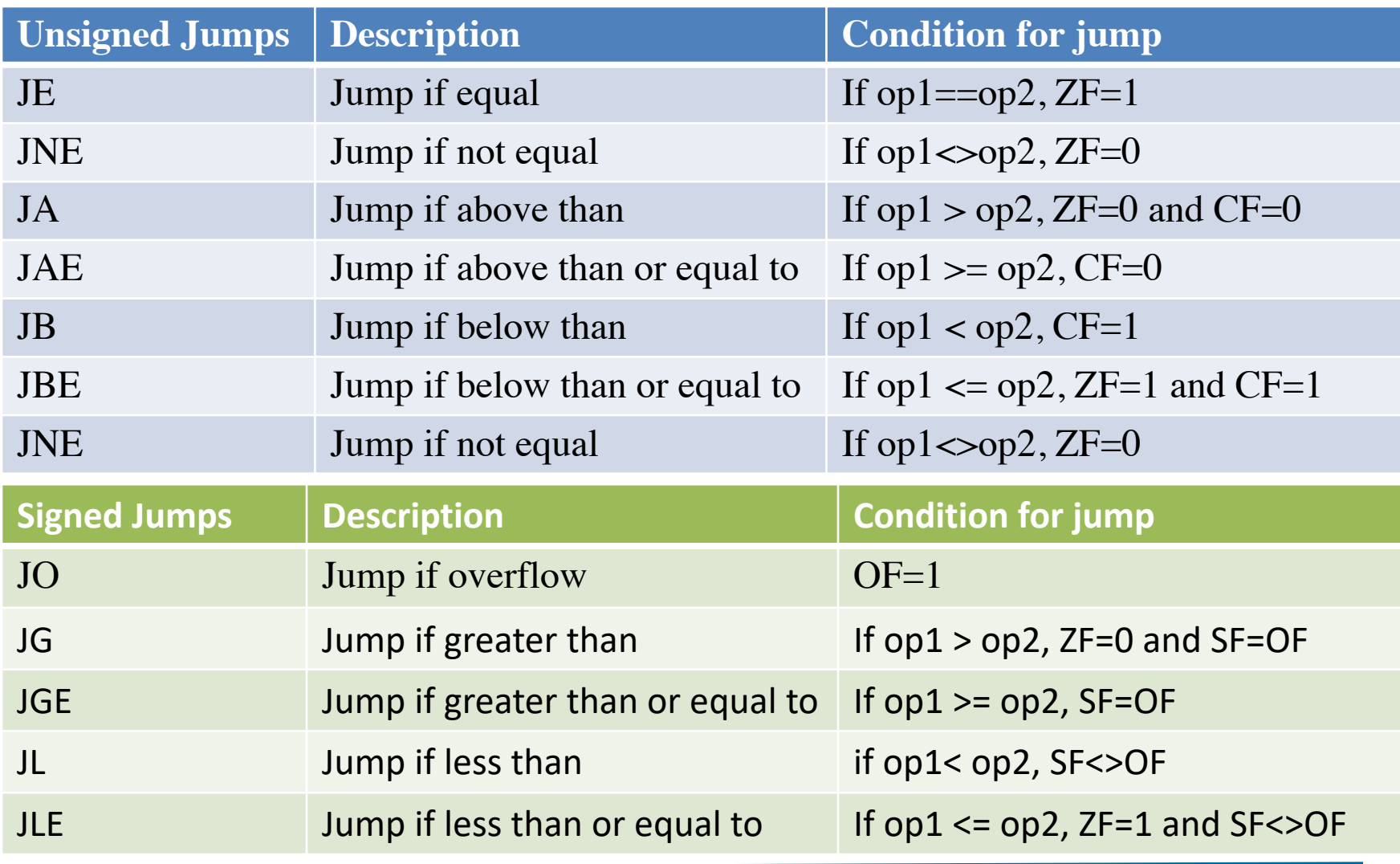

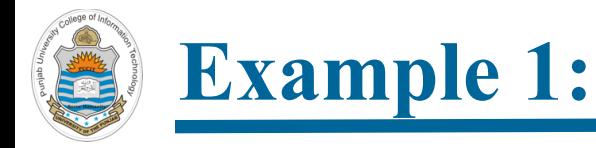

#### **High Level Code:**

**if (AX < 0) then**

**print("Negative Number!");**

**end if**

11111011

00000000

11111011 **SF=1, OF=0, Since SF<>OF, therefore false**

```
; COAL Video Lecture: 39
; condjump1.nasm
SECTION .data 
   msg: db "Negative Number!",0xa 
   len_msg: equ $ - msg
SECTION .text 
global _start 
 _start: 
   mov ax, -5d 
   cmp ax, 0 ;SF=1, OF=0 
  jge _end
   mov rax, 1 
   mov rdi, 1 
   mov rsi, msg
   mov rdx, len_msg
   syscall
_end: 
   mov rax, 60 
  mov rdi, 0 
   syscall
```
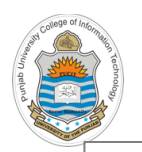

### **Example 2:**

#### **High Level Code:**

**if (AX < 0) then**

**print("Negative Number!");**

**else**

**print("Positive Number!");**

**end if**

```
; COAL Video Lecture: 39
 ; condjump2.nasm
SECTION .data 
  msg1: db "Negative Number!",0xa 
   len_msg1: equ $ - msg1 
  msg2: db "Positive Number!",0xa 
   len_msg2: equ $ - msg2 
; cont…
```
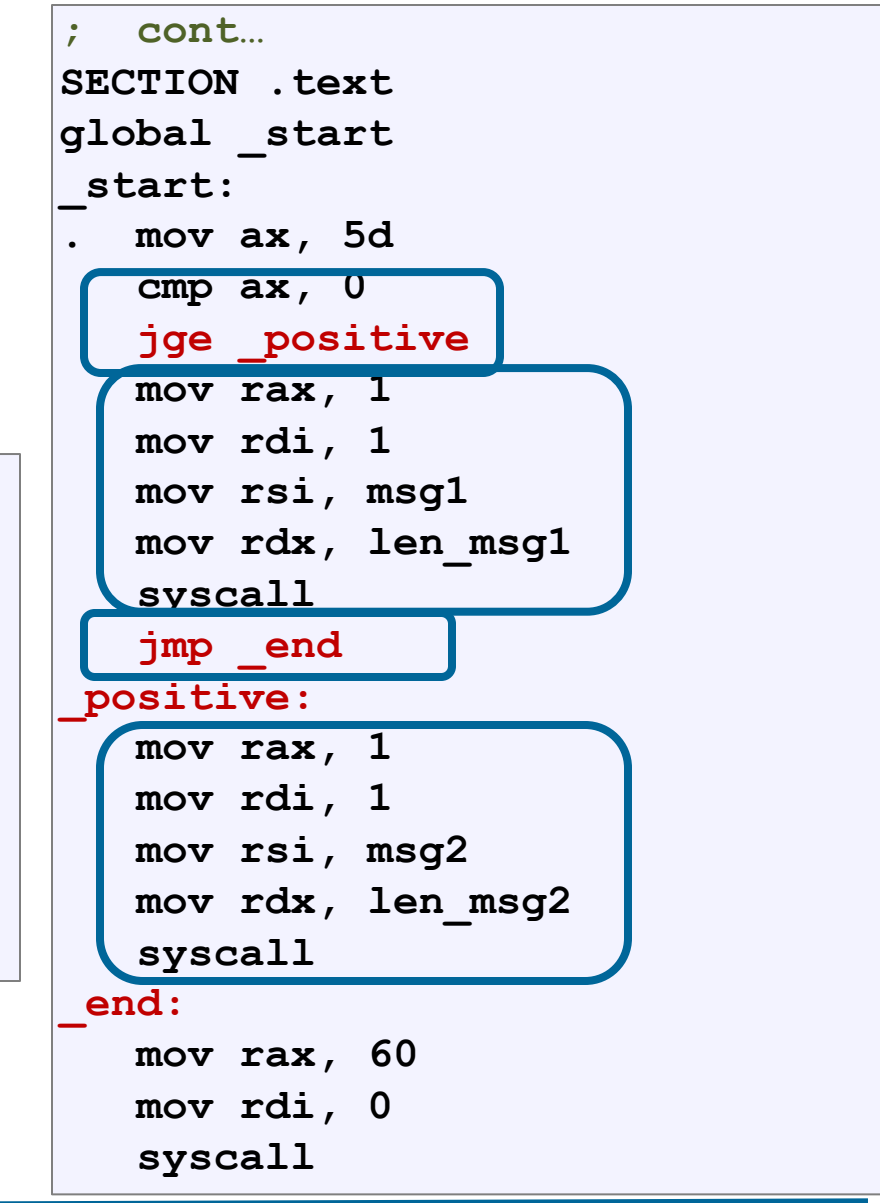

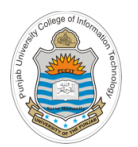

### **Assembling & Executing x86-64 Program**

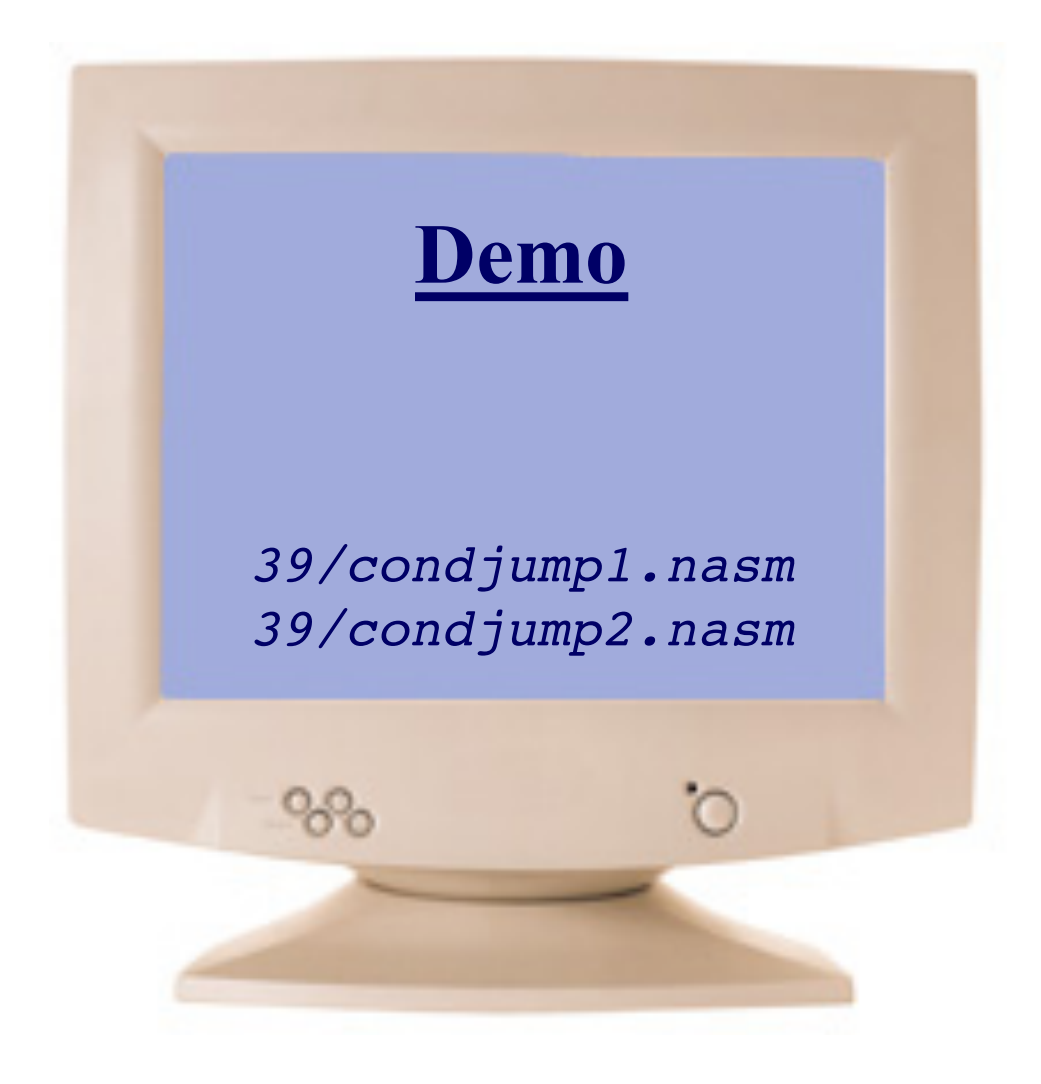

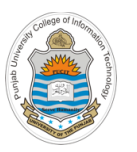

### **Example 3:**

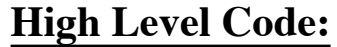

**if (AX == BX) then**

**print("Equal");**

**else if (AX > BX) then**

**print("AX > BX");**

#### **else**

**print("BX > AX");**

**end if**

```
SECTION .data 
   msg1 db "AX == BX", 0xa 
   len_msg1 equ $ - msg1 
  msg2 db "AX > BX", 0xa 
   len_msg2 equ $ - msg2 
  msg3 db "BX > AX", 0xa 
   len_msg3 equ $ - msg3 
SECTION .text 
   global _start 
_start: 
  mov ax, 5d 
  mov bx, -25d 
   cmp ax, bx
   je _equal 
   cmp ax, bx
   jg _axbigger
;print (BX > AX")
   jmp _end 
_axbigger:
;print (AX > BX")
   jmp _end 
_equal:
;print (AX == BX")
_end: 
  mov rax, 60 
  mov rdi, 0 
   syscall
```
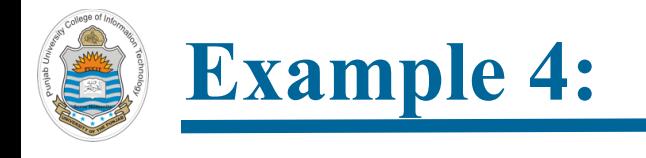

#### **High Level Code:**

**if (AL >= 'A' && AL <= 'Z') then**

**print("Upper Case Alphabet");**

**end if**

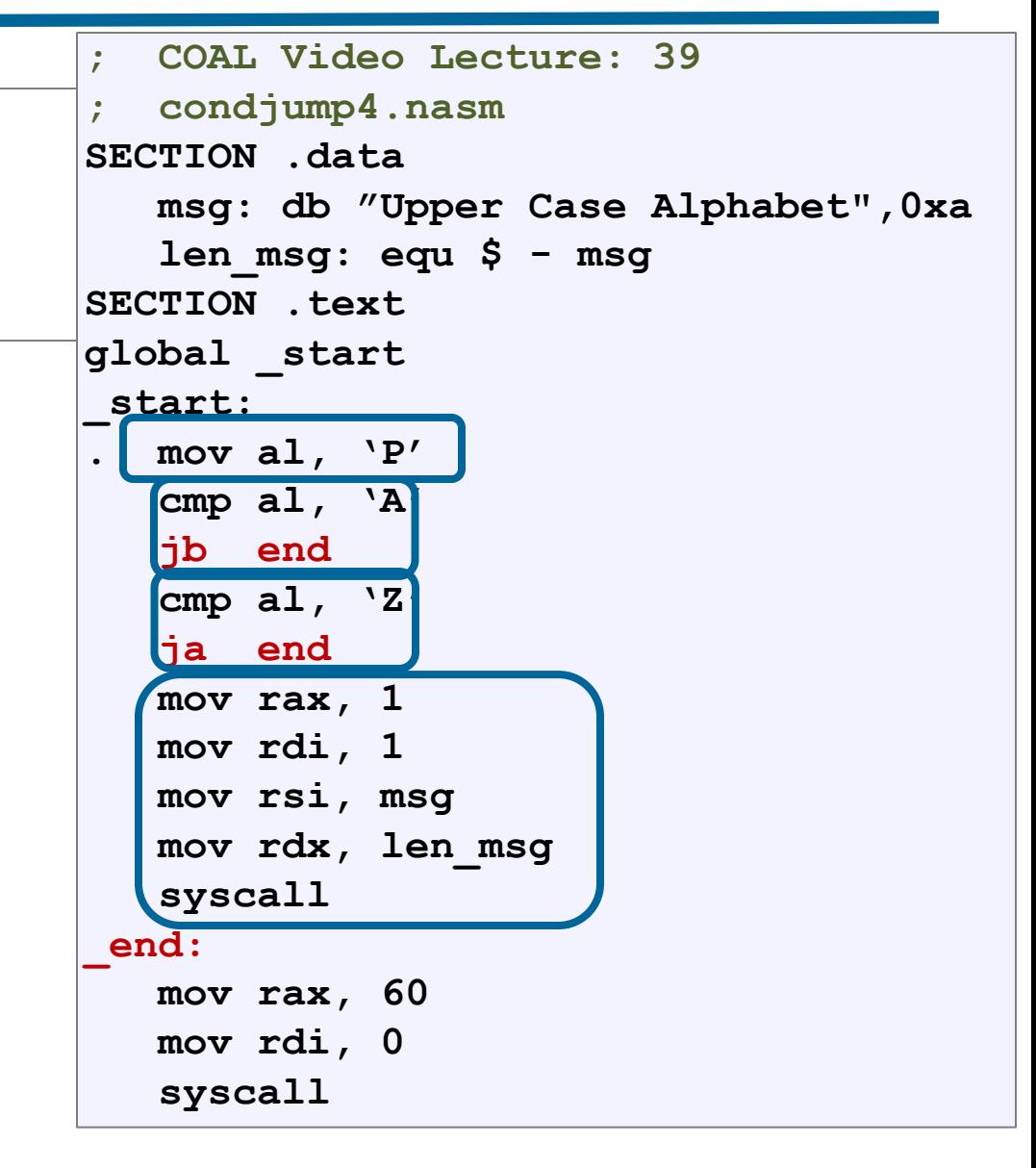

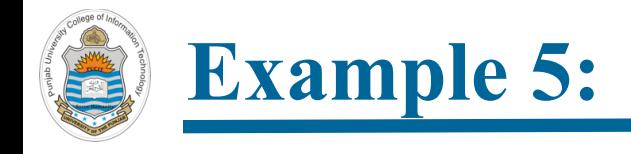

#### **High Level Code:**

if  $(AL == 'Y' OR AL == 'y')$  then

**print("YES");**

**end if**

```
; condjump5.nasm
SECTION .data 
   msg: db "YES",0xa 
   len_msg: equ $ - msg
SECTION .text 
global _start 
 _start: 
. mov al, 'P' 
  cmp al, 'Y' 
   je _true
   cmp al, 'y'
   je _true
   jmp _end
 _true:
   mov rax, 1 
   mov rdi, 1 
   mov rsi, msg
   mov rdx, len_msg
   syscall
 _end: 
   mov rax, 60 
   mov rdi, 0 
   syscall
```
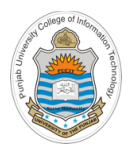

### **Assembling & Executing x86-64 Program**

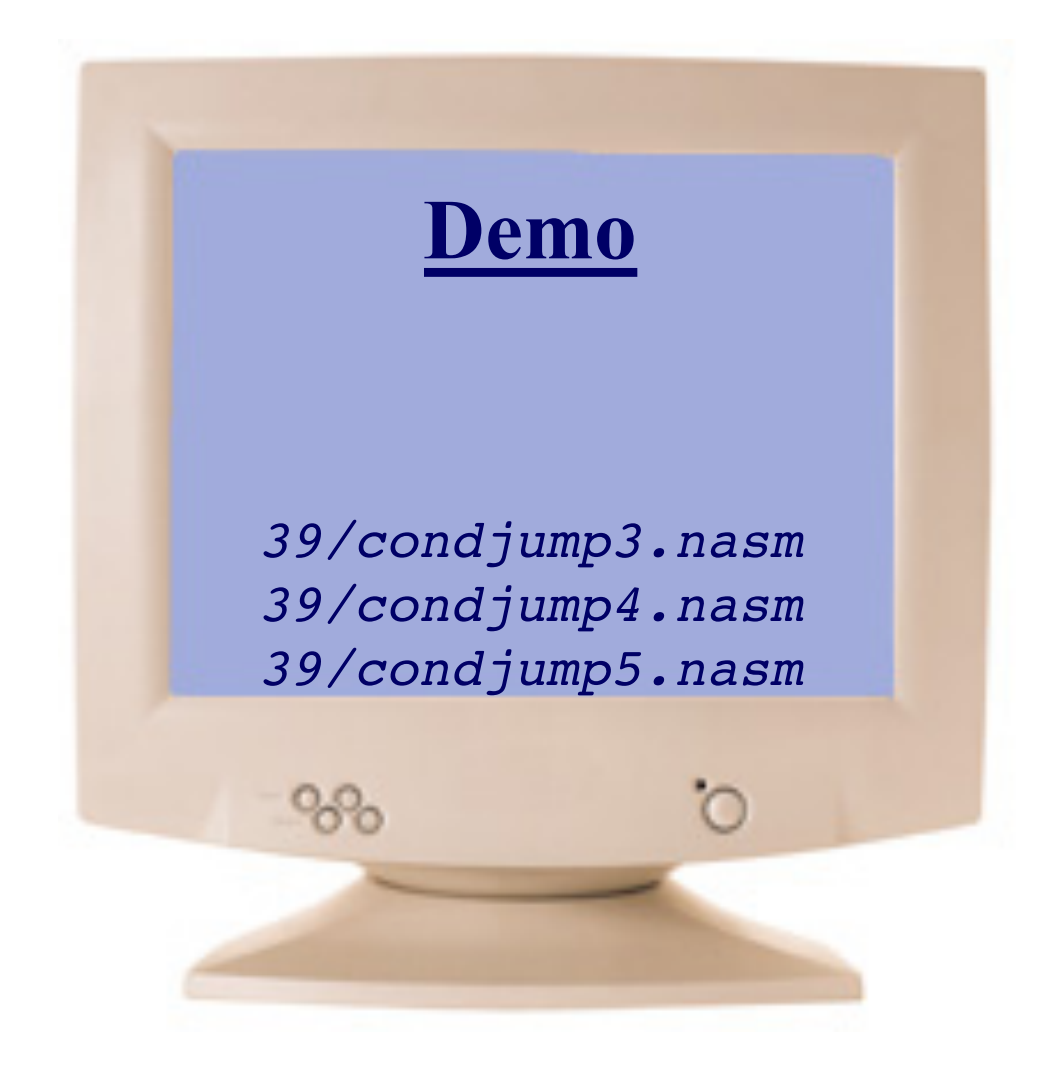

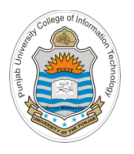

# **Things To Do**

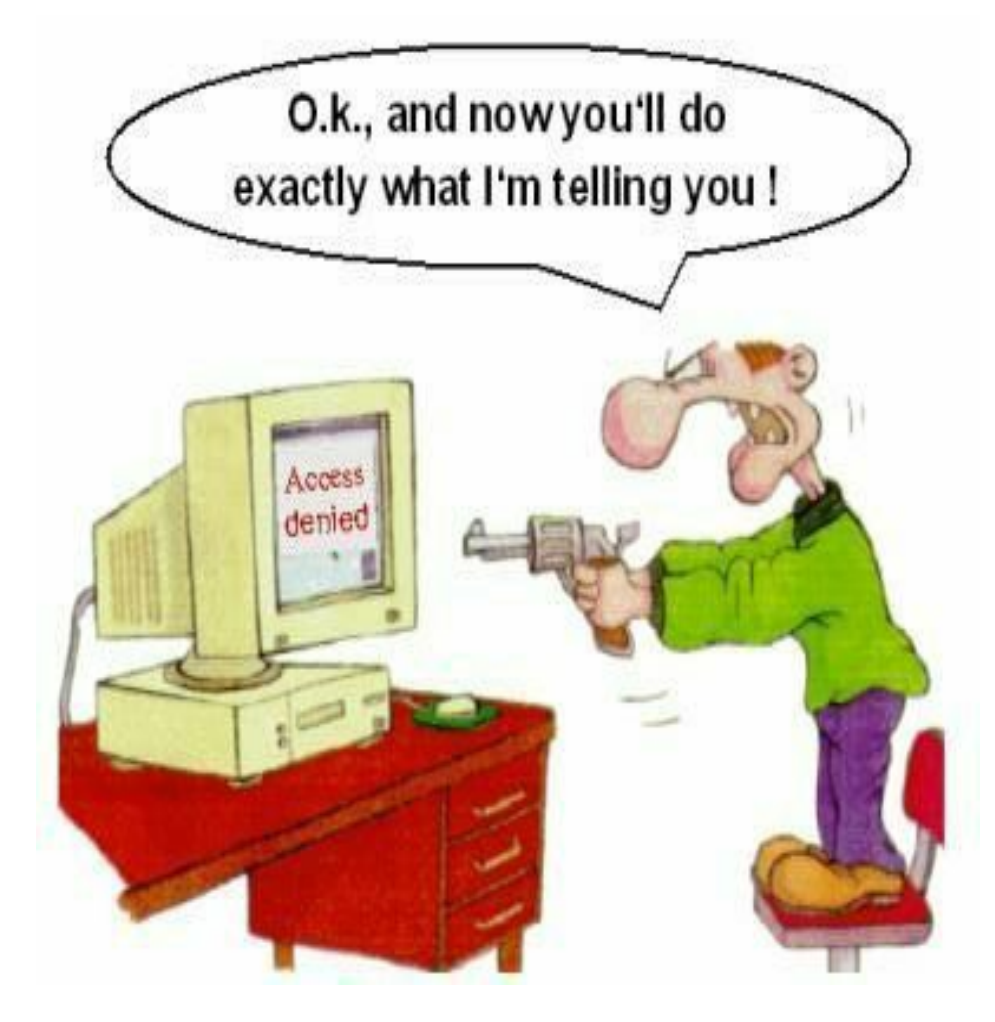

#### **Coming to office hours does NOT mean you are academically week!**